# **search**

## **Description**

The method search is providing an interface to the search engine of the DDB. This method provides response data only as application/jso n. It is a read-only service and must be accessed with a HTTP-GET-request. dd

```
GET /search?<QueryParameters> HTTP/1.1
```
The resulting JSON object is made up of several parts. Each part will be described separately. The described parts are properties of the search result object and can be joined to form a complete result object.

First the number of results is in the property numberOfResults. This gives the total number of found results independent of the rows returned.

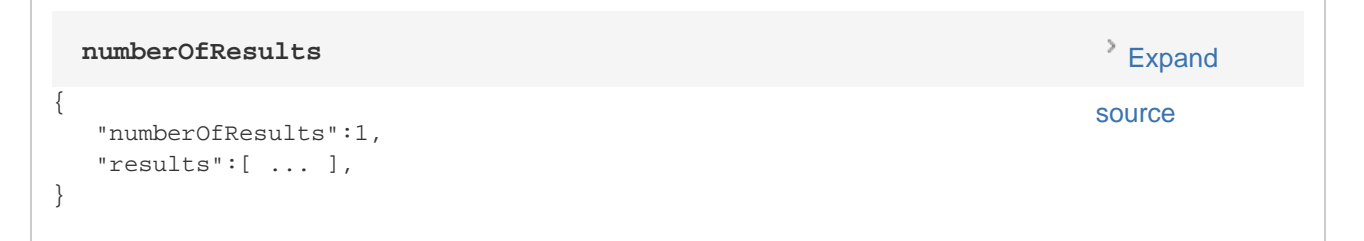

Another part is the hightlightedTerms. This contains an array of all terms that should be highlighted. In the preview they are already highlighted. But this array can be transferred to the detail view where the terms could be highlighted as well.

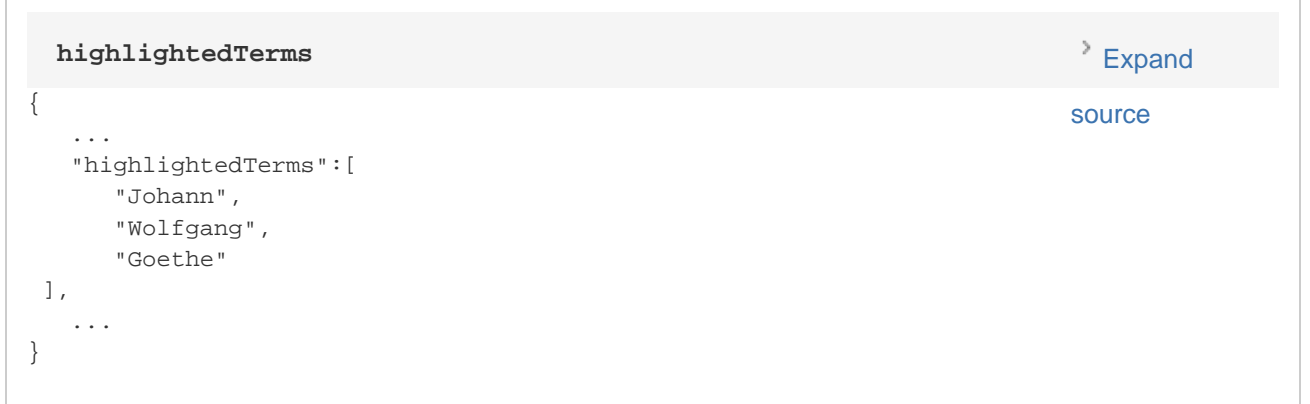

If the random sorting is activated this property will contain a value that can be used as subsequent sort-parameter. The value should be used as is. If the random sorting is deactivated or the query was not a get-all-objects-query ( $*$  or  $*$ : $*$ ) the property will be empty. See below for a set property:

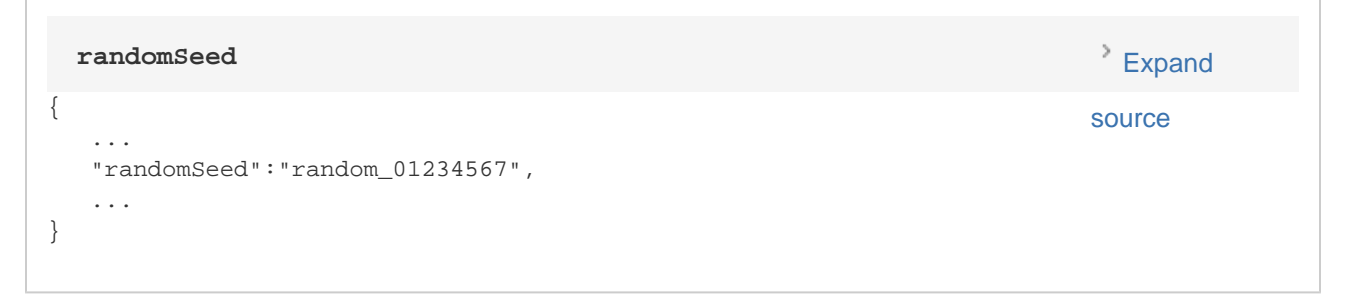

If the query is mistyped, i.e. there are more hits for an alternative spelling of one of the query terms a corrected query will be returned with the search result. This property correctedQuery contains the entered query with all terms corrected. The corresponding JSON property is noted below:

```
{
   ...
   "correctedQuery":"Johann Wolfgang Goethe",
   ...
}
 correctedQuery Expand
                                              source
```
One lengthier part are the facets and their values. Each facet defined to have a displayType of SEARCH will always be returned with the search results. If no value is given for the query parameter facet the facets will look like this:

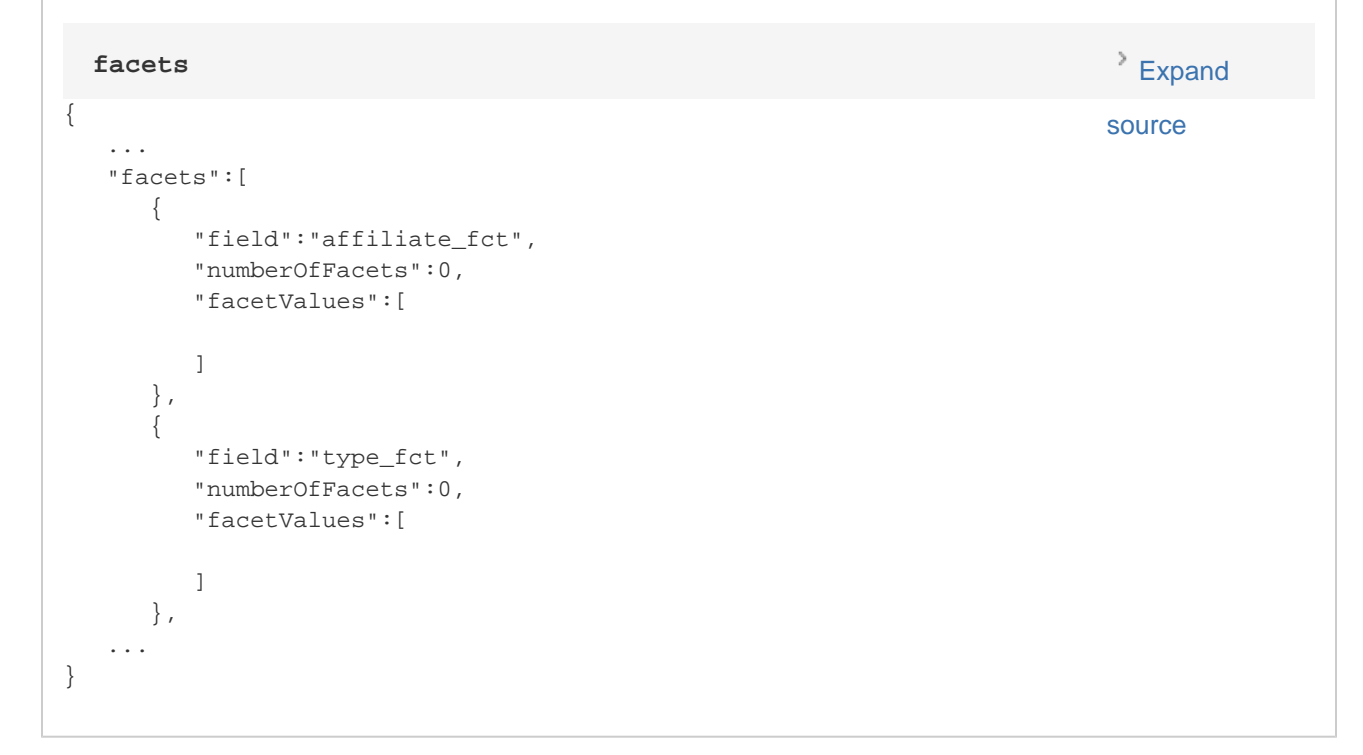

The property field will contain the name of the facet. The numberOfFacets is the number of distinct facet values found for this facet. If the fa cet.limit parameter is set in the query the number of facets will be equal to this number. The facetValues array will contain all found values and the number of documents having this facet if this facet is asked for. As in the example given below:

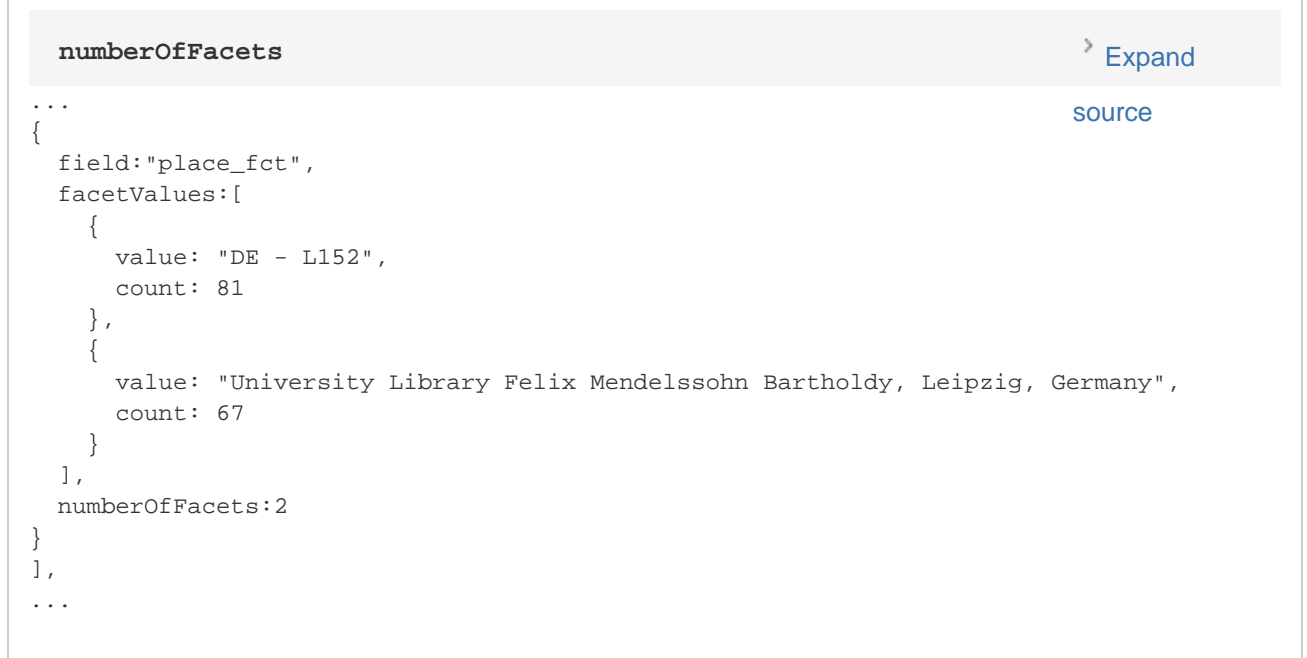

At last the search results matching the query are returned. The actual results are again made up of several parts. The results property contains an array of clusters. Each cluster is again a object containing a name and an array of documents related to this cluster. In the case of an unclustered search, there will only be one cluster named single. Each document contains its ID, a label with a short description of the item, a preview that contains the HTML snippet that should be used for the list view of the item. The link to the image in the thumbnail div can be a absolute link or a link to a binary on the backend. In this case it is relative to the backend host. The category property gives the type of the item. The two possible values are "Institution" and "Kultur". This is a repetition of the data-type attribute in the first div of the preview. So it could be removed if no longer needed. At last the location as longitude and latitude of this item are given. For most items the values will be null. This value is used in the institution map to locate the institutions. The last property of a cluster is the numberOfDocs this cluster contains.

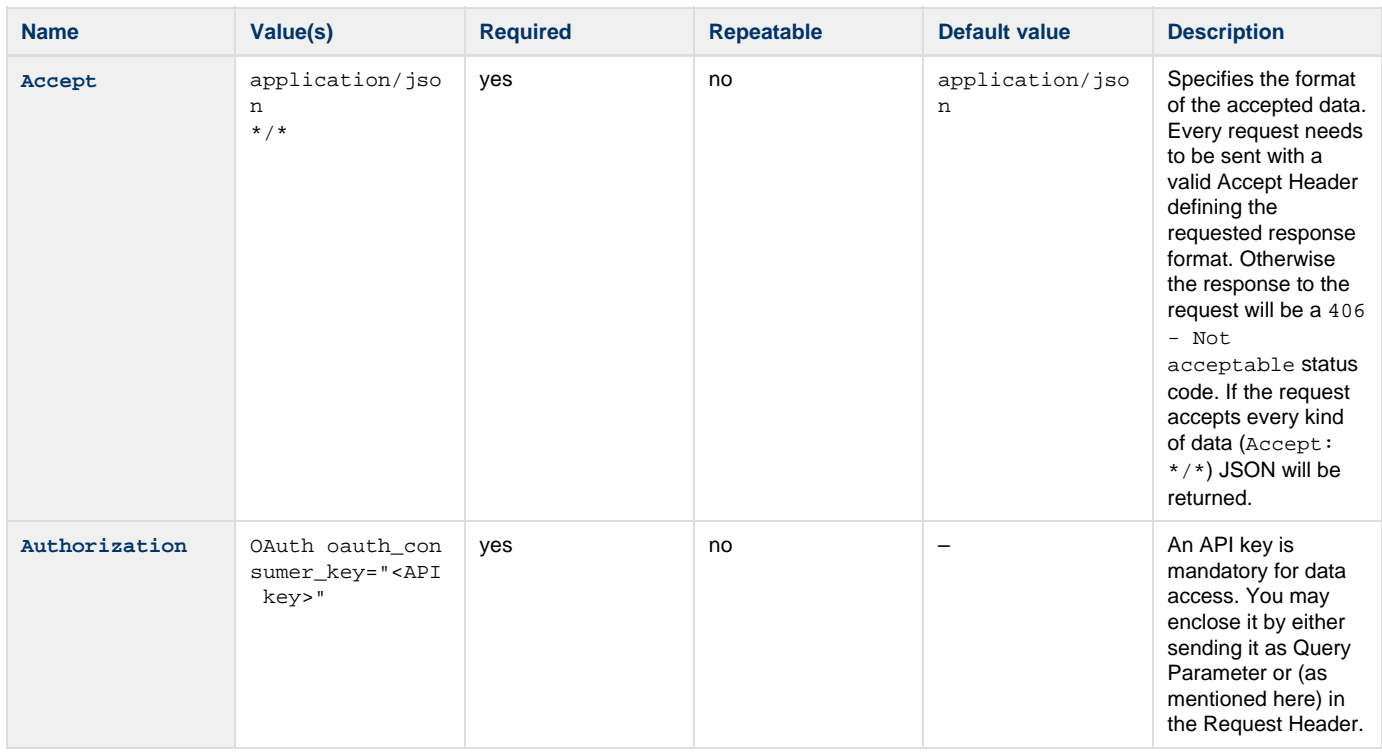

# <span id="page-2-0"></span>**Request Header**

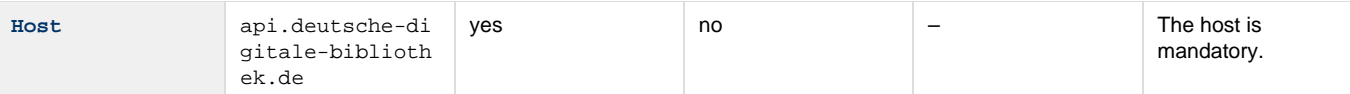

# **Parameters**

# **Query**

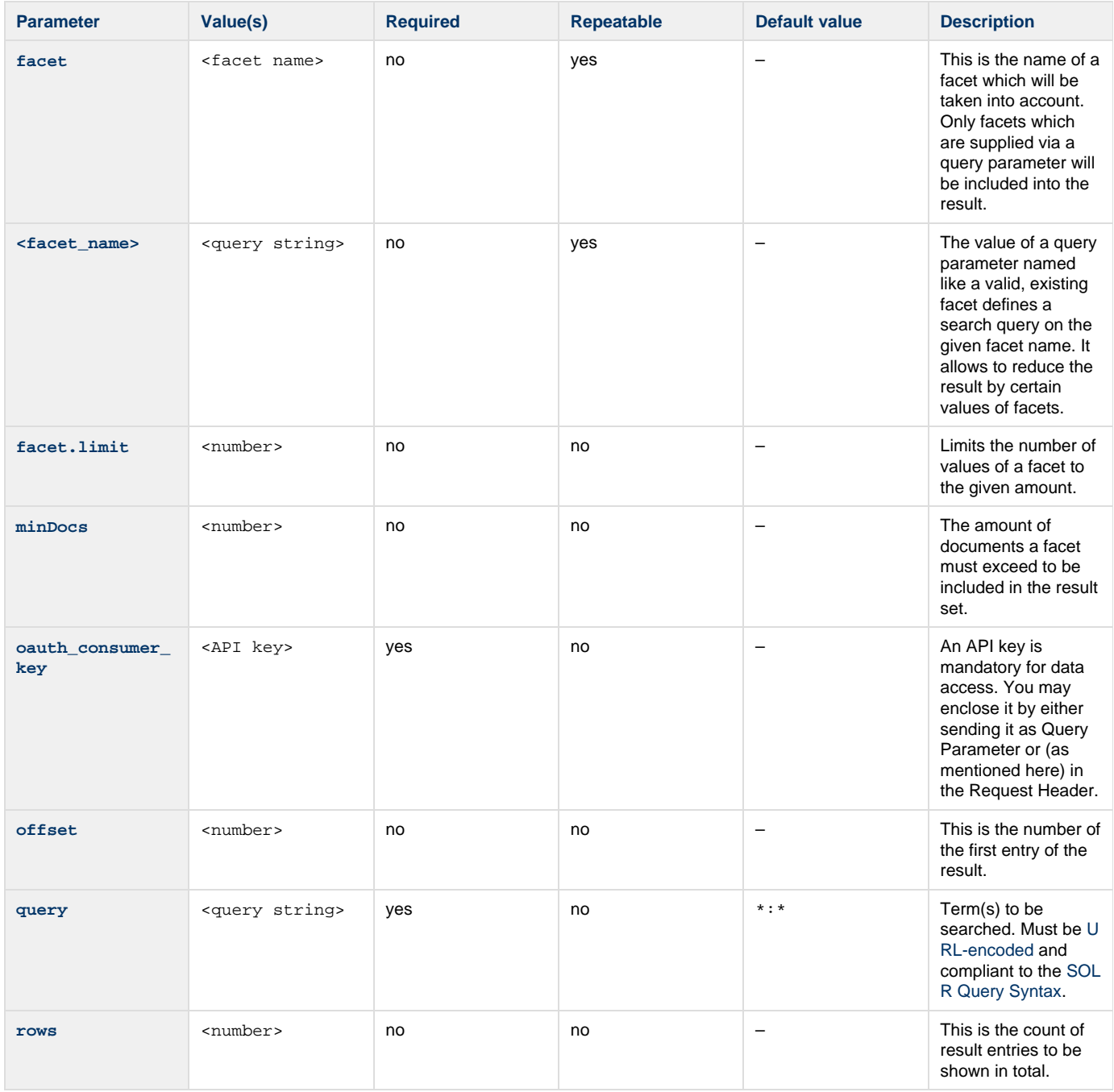

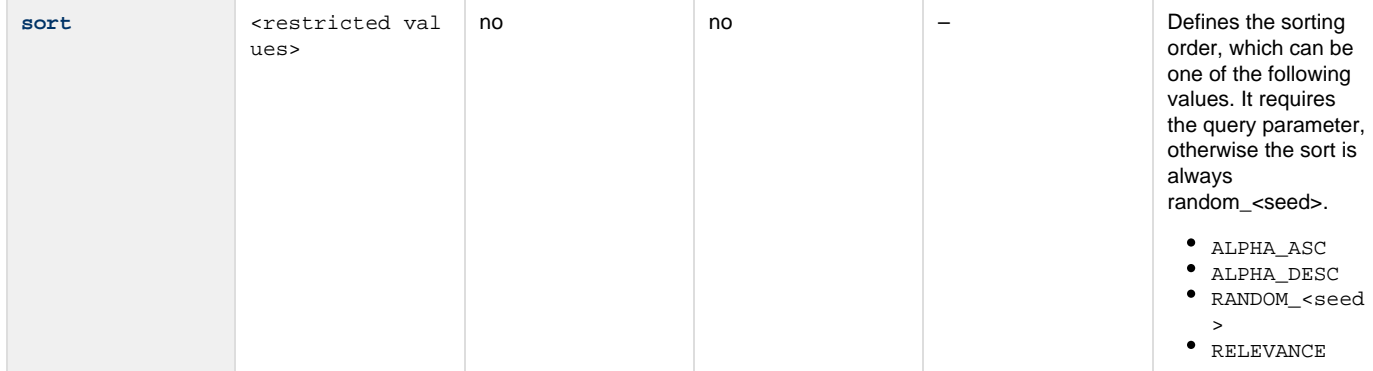

## **Authorization**

This method needs an API key for authentication (Who are you?) and authorization (What you are authorized to do?). For more information please read the [Authorization How-To](https://api.deutsche-digitale-bibliothek.de/doku/display/ADD/Autorisierung).

This method is offered over HTTP and HTTP Secure.

### **Errors**

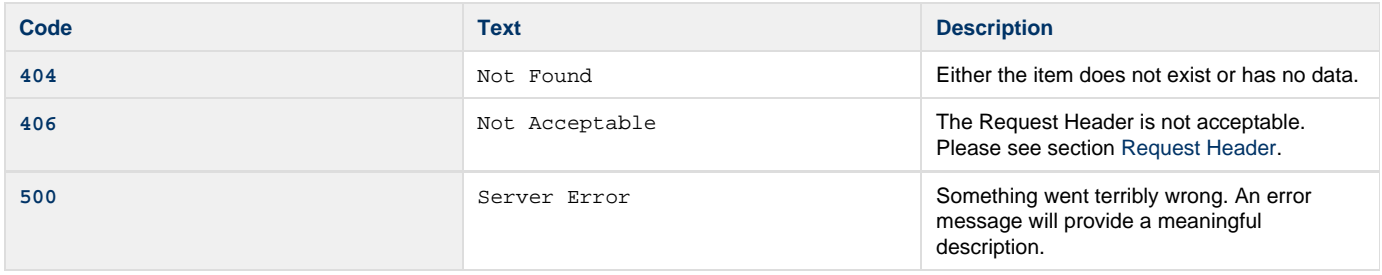

### **Samples**

#### **Request 1**

Search for all data in the DDB which contain "Johann Wolfgang Goethe" using query authorization.

The search result is limited by 1000 entries for each search result. To get all entries it is necessary to use the Query Parameters offset, rows a nd sort (see Request 2).

```
GET /search?oauth_consumer_key=abcdefgh12345678&query=Johann+Wolfgang+Goethe HTTP/1.1
Host: api.deutsche-digitale-bibliothek.de
Accept: application/json
```
### **Request 2**

Search over all information in the data sets which contain the term "Johann+Wolfgang+G\*", but give me all documents after the 21<sup>st</sup> most relevant results and only up to two results at all. Authorization over HTTP Request Header is used.

```
GET /search?query=Johann+Wolfgang+G*&offset=21&rows=2&sort=RELEVANCE HTTP/1.1
Host: api.deutsche-digitale-bibliothek.de
Accept: */*
Authorization: OAuth oauth_consumer_key="abcdefgh12345678"
```
#### **Request 3**

Search for all documents which contain the term "Romanorum et Germanorum" in any field and include the facet place\_fct in the result retaining all values of the facets which are part of at least one documents or more. Authorization over HTTP Request Header is used.

```
GET /search?query=Romanorum+et+Germanorum&facet=place_fct&minDocs=1 HTTP/1.1
Host: api.deutsche-digitale-bibliothek.de
Accept: */*
Authorization: OAuth oauth_consumer_key="abcdefgh12345678"
```
### **Request 4**

Search for all documents which contain the term "Romanorum et Germanorum" in any field and contribute to the facet type\_fct with the [mediat](https://api.deutsche-digitale-bibliothek.de/doku/display/ADD/Medientyp) [ype value](https://api.deutsche-digitale-bibliothek.de/doku/display/ADD/Medientyp) "Text". The result contains the values of type\_fct. Authorization over HTTP Request Header is used.

```
GET /search?query=Romanorum+et+Germanorum&facet=type_fct&type_fct=mediatype_003
HTTP/1.1
Host: api.deutsche-digitale-bibliothek.de
Accept: */*
Authorization: OAuth oauth_consumer_key="abcdefgh12345678"
```
#### **Request 5**

Search for all documents which are located in Berlin. The result will be sorted ascending by their label.

```
GET /search?query=Haus&facet=place_fct&place_fct=Berlin&sort=ALPHA_ASC HTTP/1.1
Host: api.deutsche-digitale-bibliothek.de
Accept: */*
Authorization: OAuth oauth_consumer_key="abcdefgh12345678"
```